Глава пятая

## *Оборудование для видеообщения*

Для того, чтобы начать общение в программе Skype (Скайп), нужно чтобы на компьютере были установлены все необходимые для этого устройства. Вас должно быть видно, значит, вам нужна веб-камера, вы должны слышать говорящего, значит, вам нужны колонки или наушники, вас должно быть слышно, значит, вам нужен микрофон.

Более подробно о работе в программе видеообщения можно прочитать в главе 12 «Видеообщение в сети Интернет» учебного пособия «Азбука интернета».

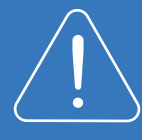

Для видео общения с использованием ноутбука, нетбука, моноблока, можно не покупать дополнительных устройств. Веб-камера, микрофон, динамики в этих компьютерах, как правило, встроены.

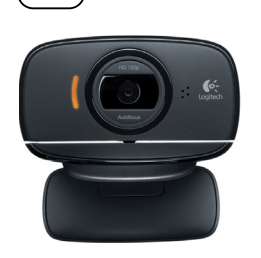

5.1

## *Выбор веб-камеры*

Если вашим собеседникам не принципиально, что ваше изображение на экране не очень четкое, то можно приобрести самую дешевую веб-камеру ( 5.1 ) с низкими техническими характеристиками. Если же качество изображения важно, то лучше подобрать камеру чуть дороже.

Определитесь, где вы ее разместите: есть веб-камеры с креплением на мониторе компьютера (клипсовое), есть настольные.

Если у вас стационарный компьютер, длина USB-кабеля к камере должна быть 1-1,5 метра, чтобы было удобно установить камеру на мониторе или на столе.

Разрешение камеры – главный показатель качества изображения для вашего собеседника. В среднем 640×480 пикселей вполне хватит. Если разрешение будет больше, то и качество изображения – выше.

Важные характеристики web-камеры:

- 1. Способ крепления.
- 2. Длина USB-кабеля.
- 3. Разрешение камеры.
- 4. Скорость съемки.
- 5. Наличие встроенного микрофона.

Скорость съемки у камеры должна быть примерно 30 кадров/сек (fps), тогда будет меньше задержек при передаче видеоизображения. Камеру можно купить с встроенным микрофоном. Она может подключаться к компьютеру как по USB, так и через стандартный аудио разъём 3,5". Неплохим дополнением будет наличие в веб-камере автофокуса или автозума (приближение картинки) и высокой светочувствительности.

## *Выбор наушников, акустических колонок, микрофона или гарнитуры*

Если вам удобно общаться в наушниках, то купите для видеообщения гарнитуру. Это наушники с подсоединенным к ним микрофоном. Подойдут практически любые. Они просто должны быть для вас удобны ( 5.2 ).

Если при видеообщении вы не хотели бы надевать наушники, то можете приобрести акустические колонки. Для общения можно приобрести небольшие колонки, но в этом случае вам дополнительно понадобится микрофон (встроенный в веб-камеру или отдельный).

Если вы любите слушать музыку и у вас особые требования к качеству звучания, то в качестве акустической системы стоит обратить внимание на полноразмерные активные колонки полочного типа. Они стоят несколько дороже, но и звучание будет лучше  $($  5.3  $\,$ ).

При выборе микрофона главная техническая характеристика – диапазон поддерживаемых частот: чем он шире, тем лучше. Подойдет показатель от 0.2 до 10 кГц (килогерц). Невстроенный микрофон, как правило, бывает узконаправленным. Это значит, что говорить нужно строго в микрофон (<u>5.4</u> ).

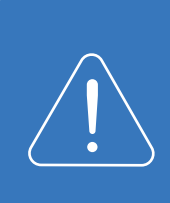

Перед покупкой оборудования проверьте, какие разъемы для подключения у вас есть на системном блоке, ноутбуке, нетбуке или моноблоке. Объясните продавцу, что вы хотите приобрести, для каких целей и какие разъемы есть на компьютере. Вам помогут подобрать подходящее оборудование для ваших нужд.

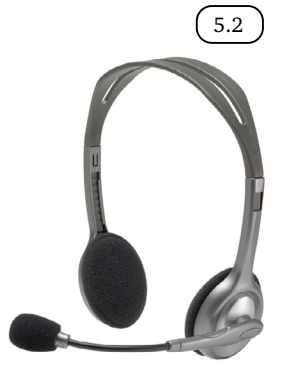

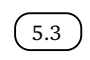

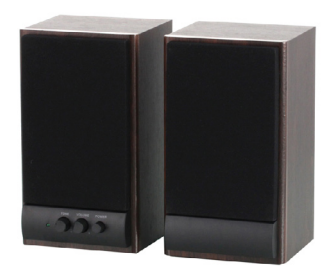

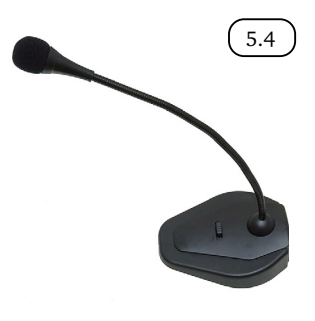

## *Контрольные вопросы*

- 1. Какое дополнительное оборудование вам понадобится для видеообщения?
- 2. От чего зависит качество вашего изображения при видеообщении?
- 3. Что такое гарнитура?
- 4. Может ли быть вэб-камера и микрофон встроенным в компьютер?